#### a JIT Smalltalk VM written in itself

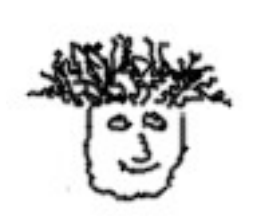

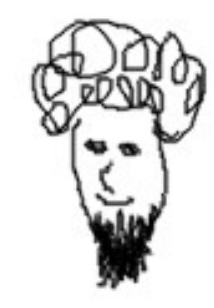

**Javier Burroni Gerardo Richarte**

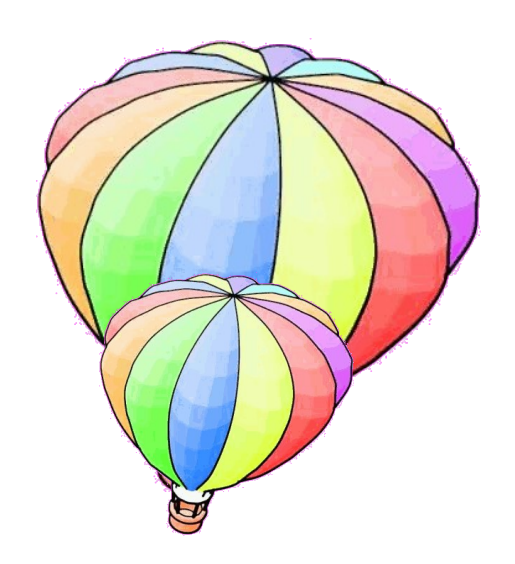

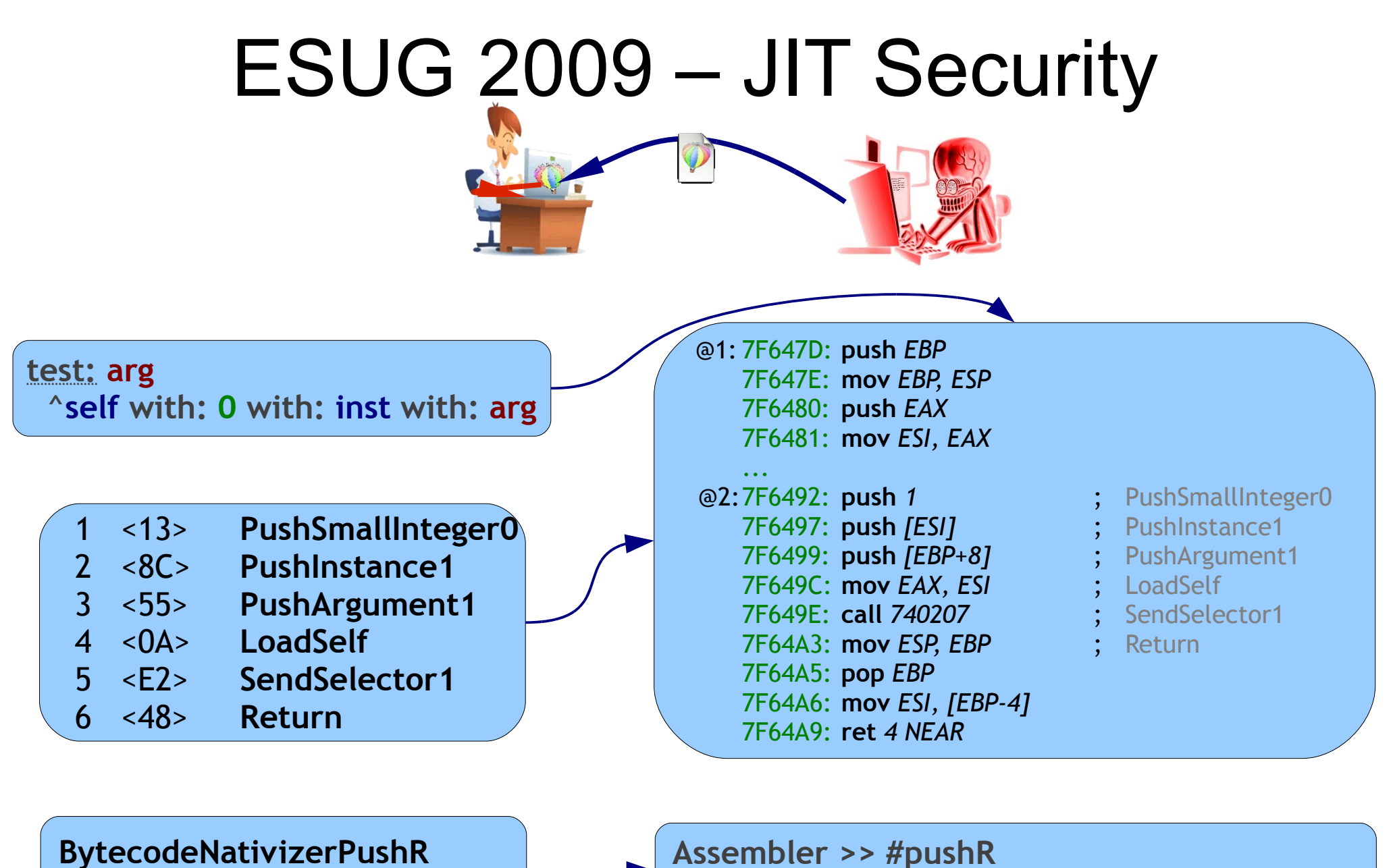

assembler pushR

**Assembler >> #pushR** self assembleByte: 16r50 " push eax "

#### New Goal

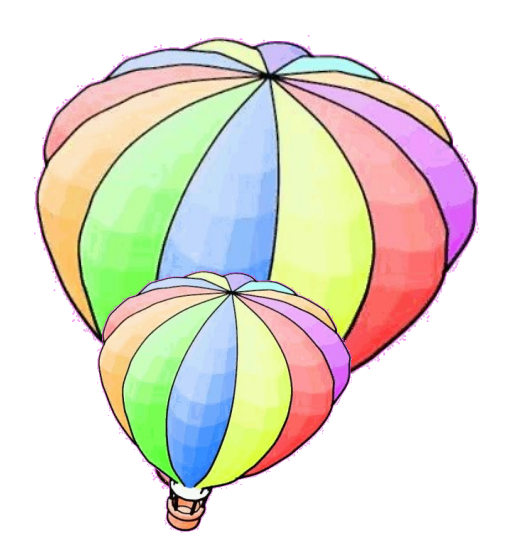

#### Smalltalk VM

#### New Goal

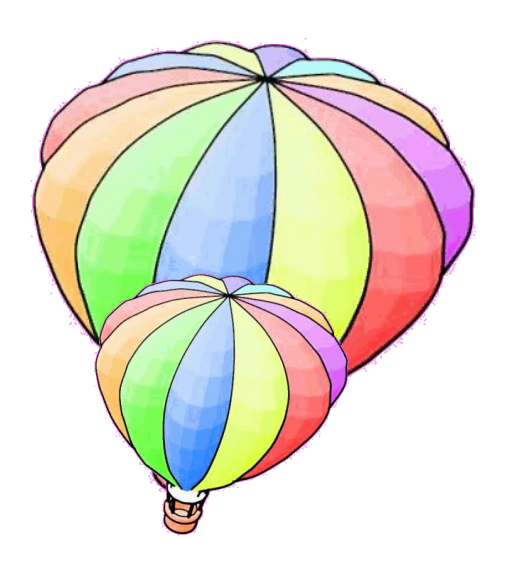

# Smalltalk VM Written in Smalltalk

#### New Goal

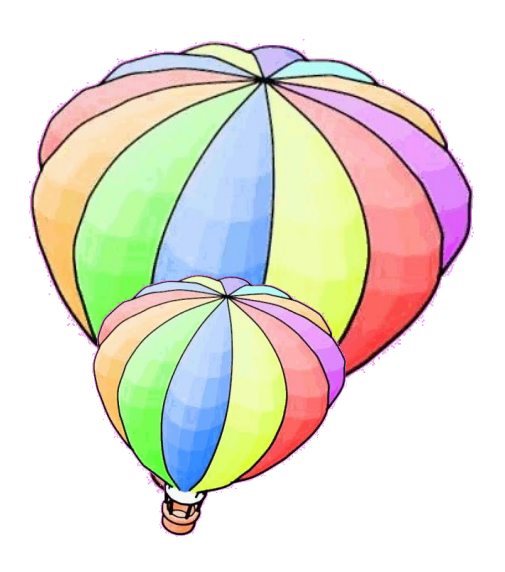

# Smalltalk VM

#### Written in Smalltalk

## Leveraging the environment

# Smalltalk VM

- Written in Smalltalk
	- .exe generation
- Method lookup
- Object format
- Memory management
	- Object creation / copy
	- ◆ GC
	- Become
- ◆ Primitives
- $\div$ FFI
- ◆ Processes
- Callbacks
- $\bullet$  etc

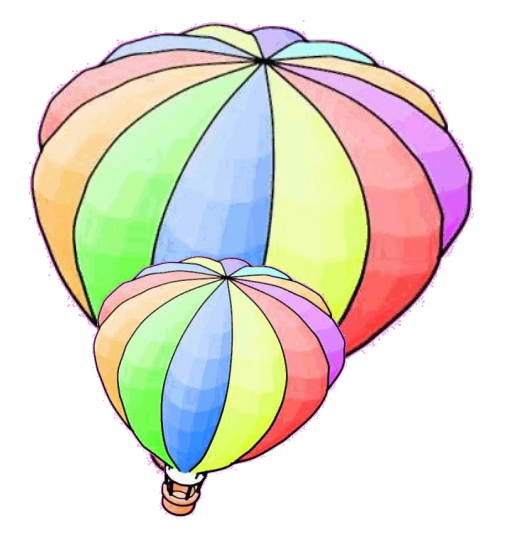

## Closure Bug (6-Aug-2010)

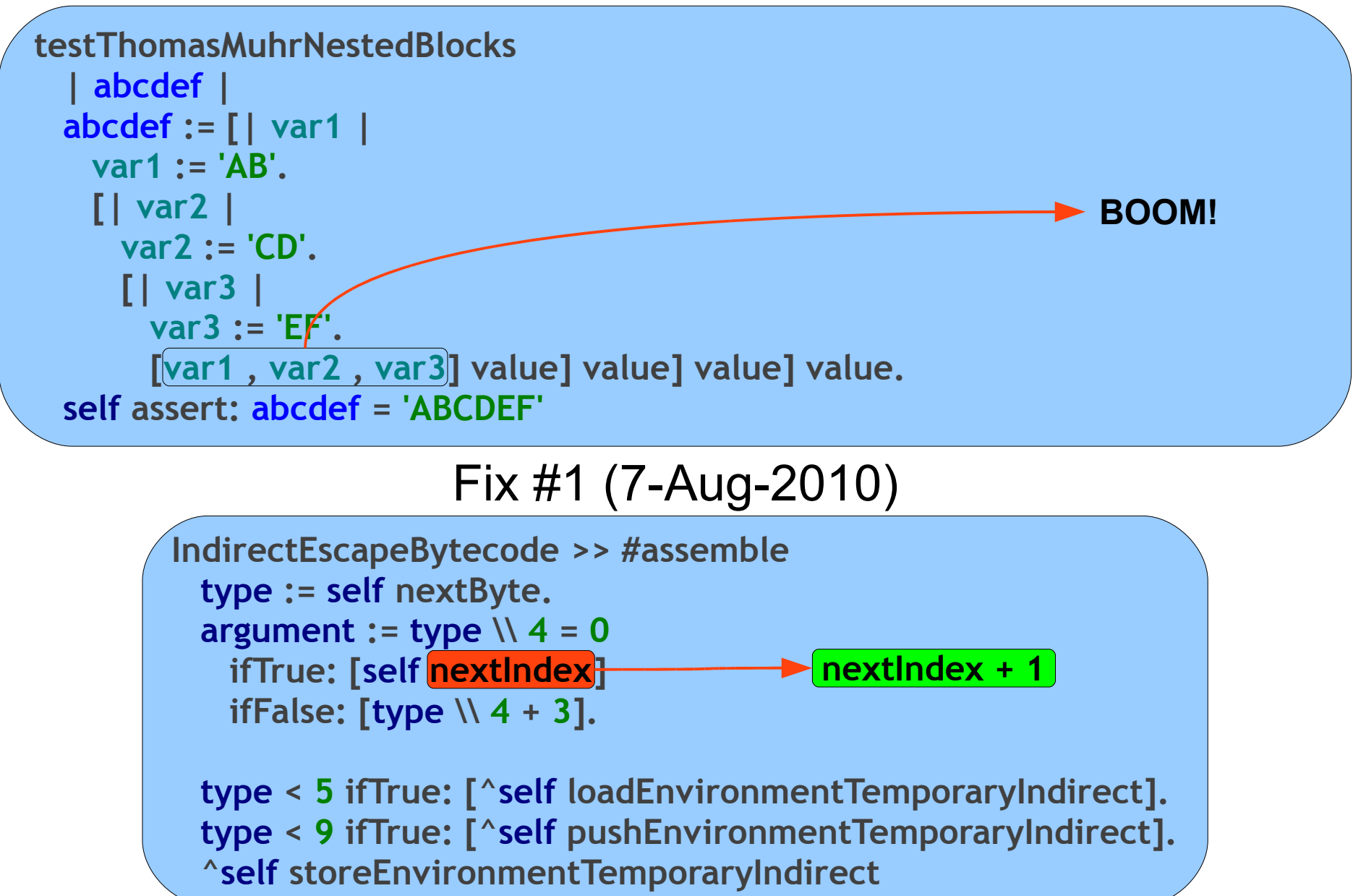

## Closure Bug (6-Aug-2010)

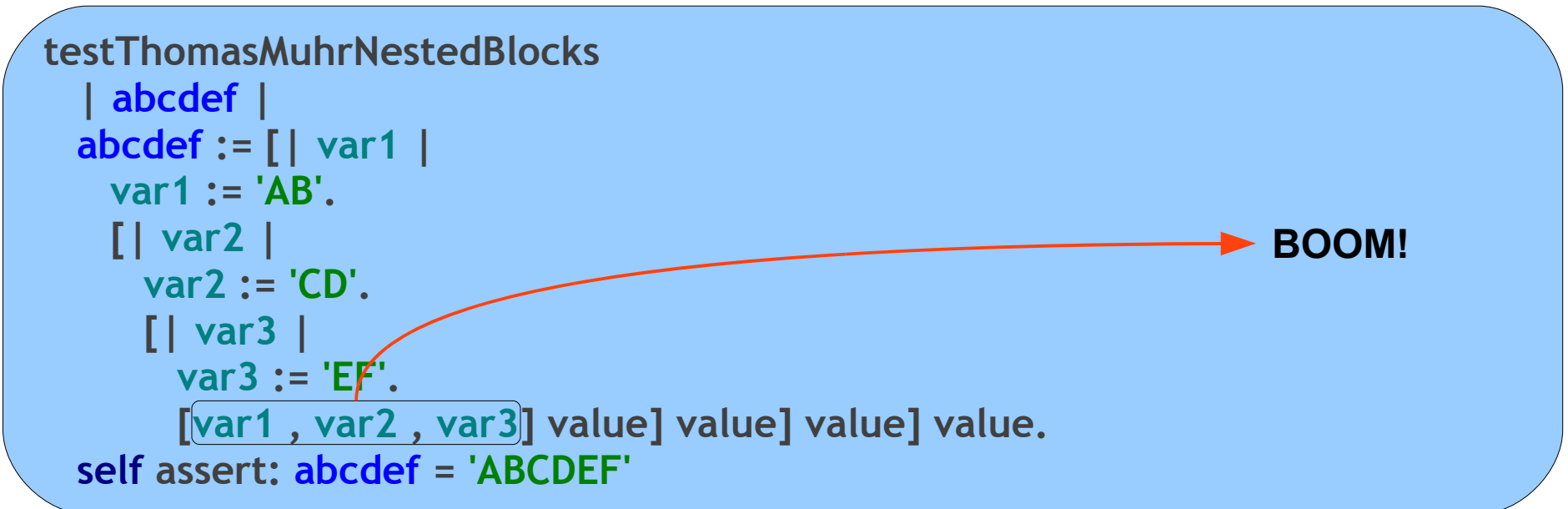

#### Fix #3 (9-Aug-2010)

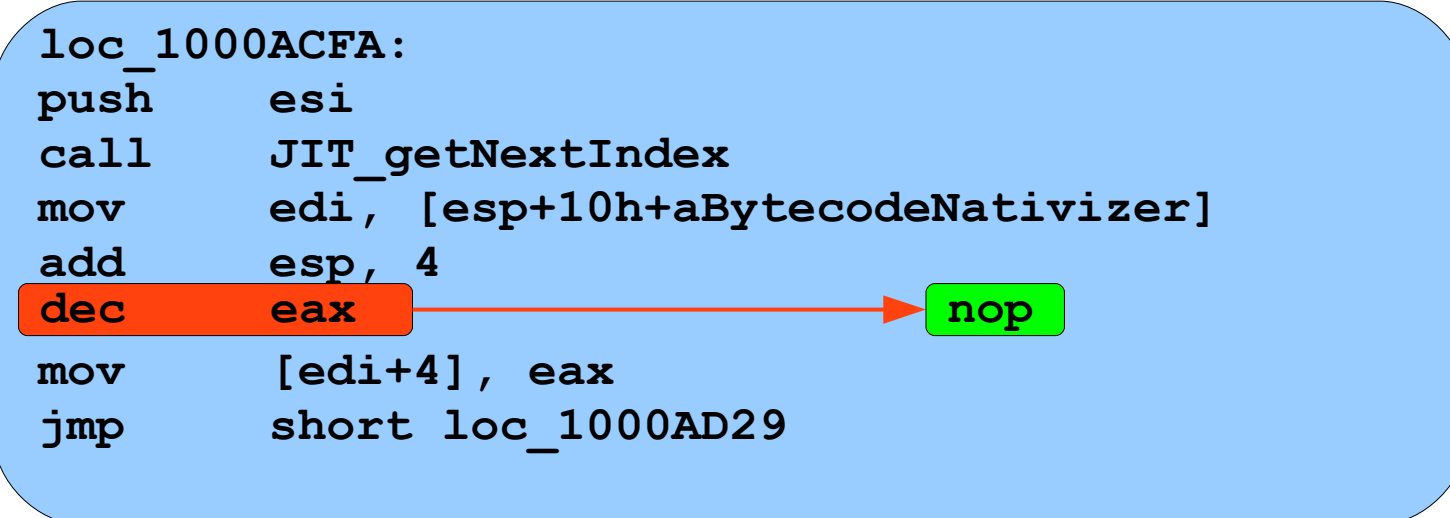

## Closure Bug (6-Aug-2010)

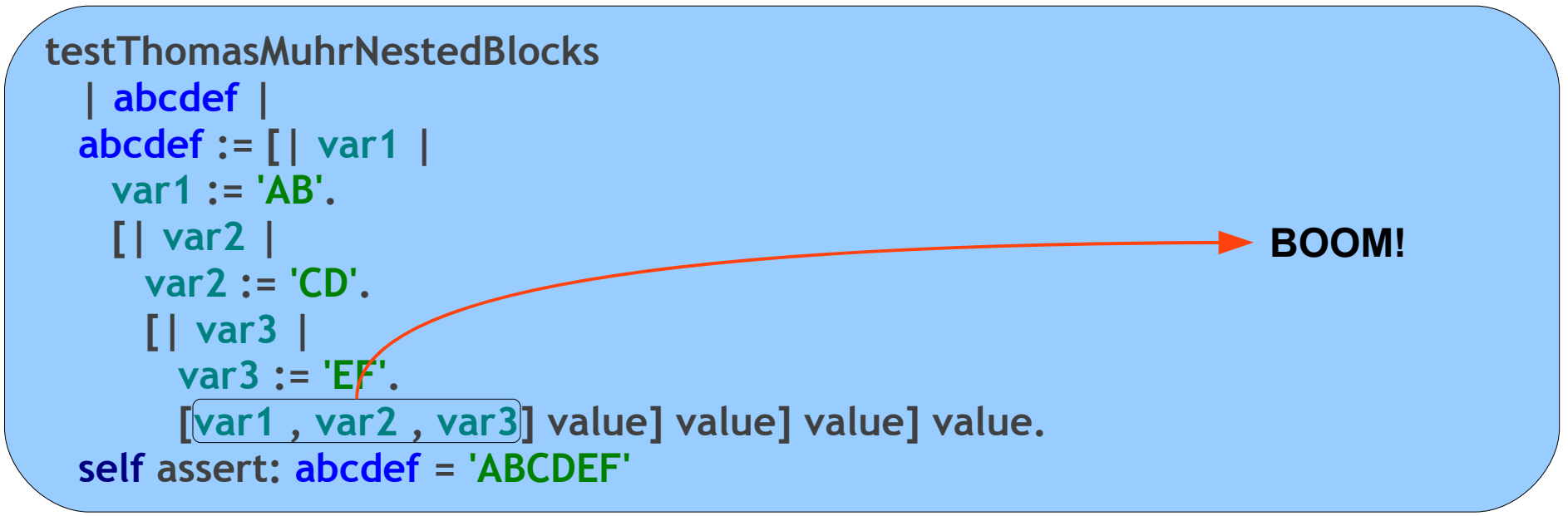

#### Fix #2 (9-Aug-2010)

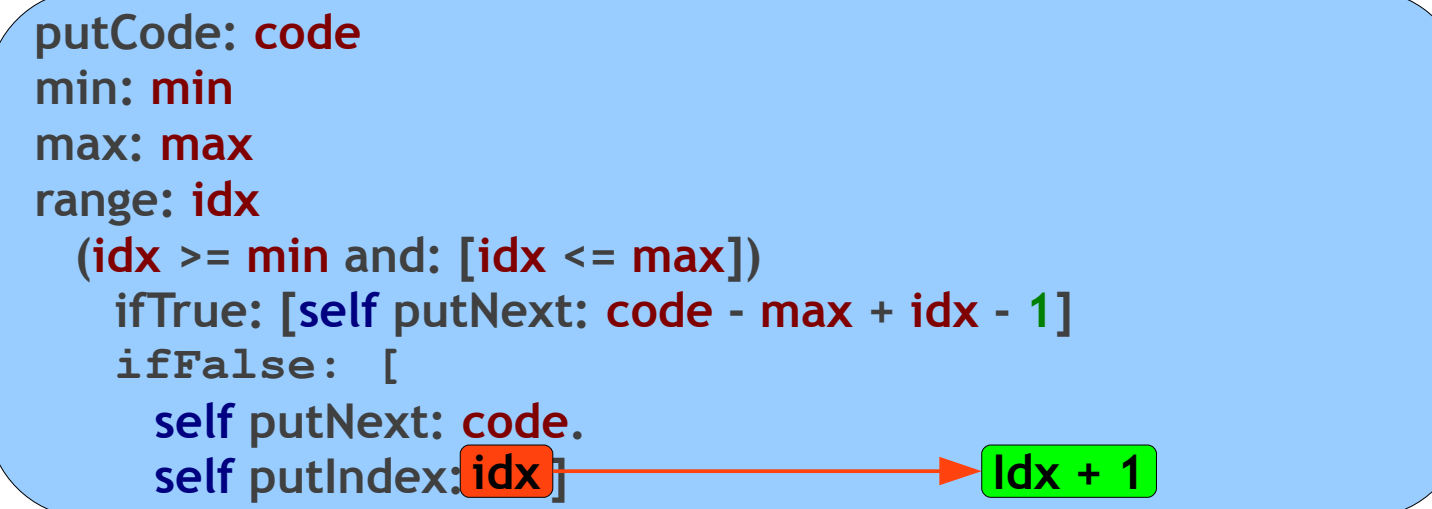

## Smalltalks 2009 – code freezer

```
GenerationalGCBuilder >> #populateInternals
(nativizer := BigNativizer new)
   addAllMethodsFor: GCSpace;
   addAllMethodsFor: ObjectGenerationalGC;
   at: #isSmallInteger add: SmallInteger;
   at: #bitXor: add: SmallInteger;
   at: #between:and: add: SmallInteger;
   at: #size addAll: (Array with: Dictionary with: Object);
   at: #isSmallInteger default: Object >> #isSmallInteger;
   at: #_generation default: ExtensionBytecode class >> #_generation;
   ...
```
#### Lookup

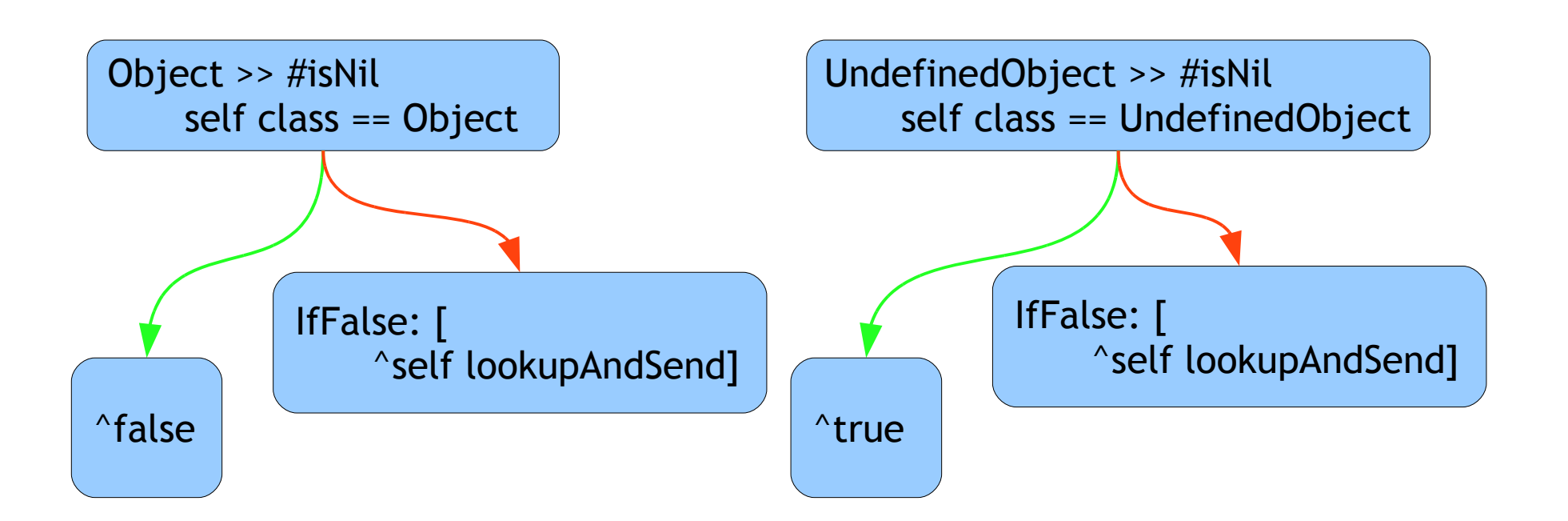

### Frozen Code: "Lookup"

#### **nativizer**

at: #isNil addAll: (Array with: Object with: UndefinedObject)

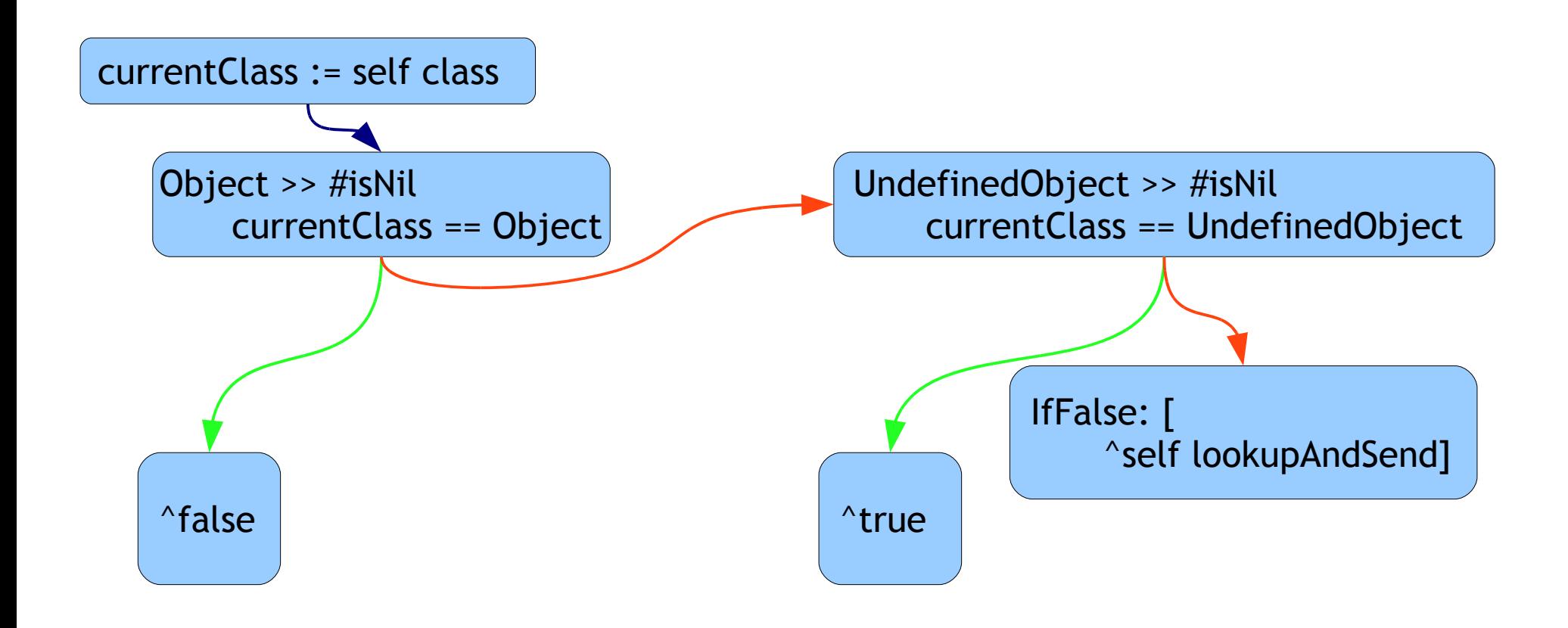

## Frozen Code: "Lookup"

#### **nativizer**

at: #isNil addAll: (Array with: Object with: UndefinedObject); default: Object >> #isNil

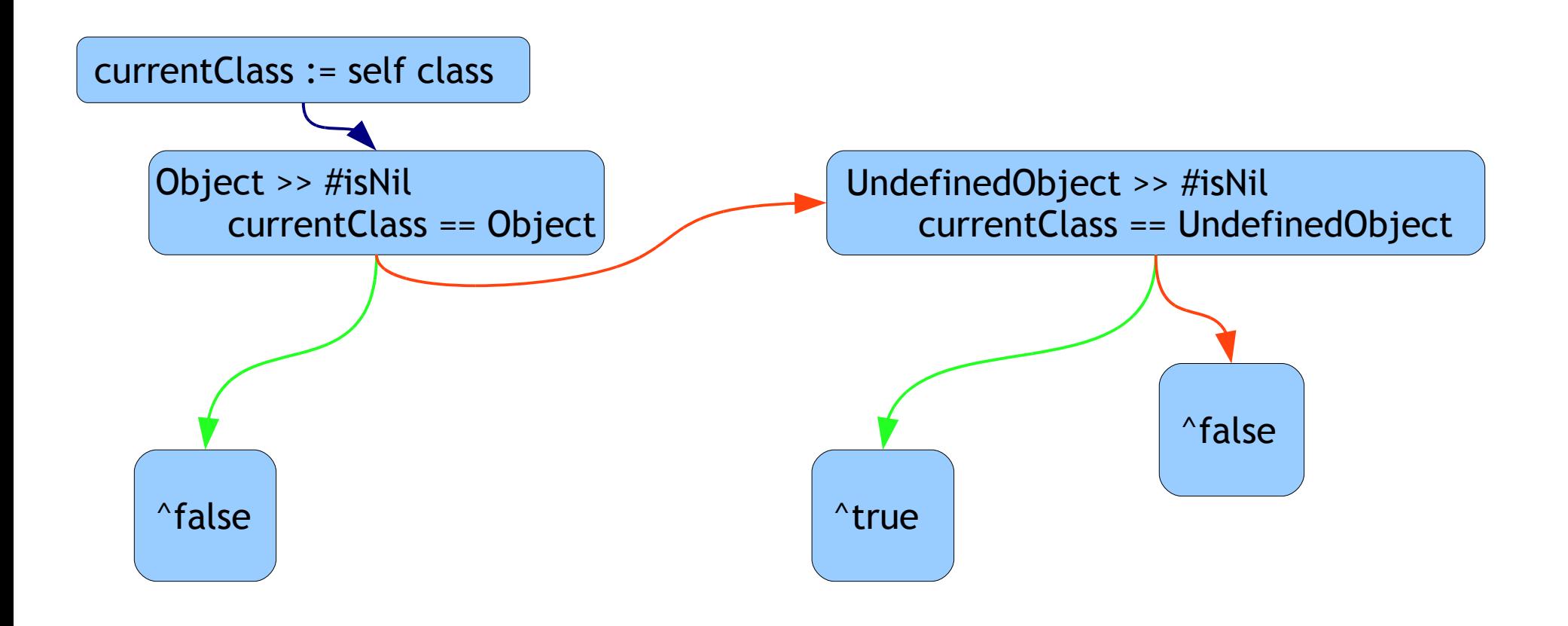

### Frozen Code: "Lookup"

#### **nativizer**

at: #isNil addAll: (Array with: Object with: UndefinedObject); default: Object >> #isNil; at: #isNil add: SmallInteger

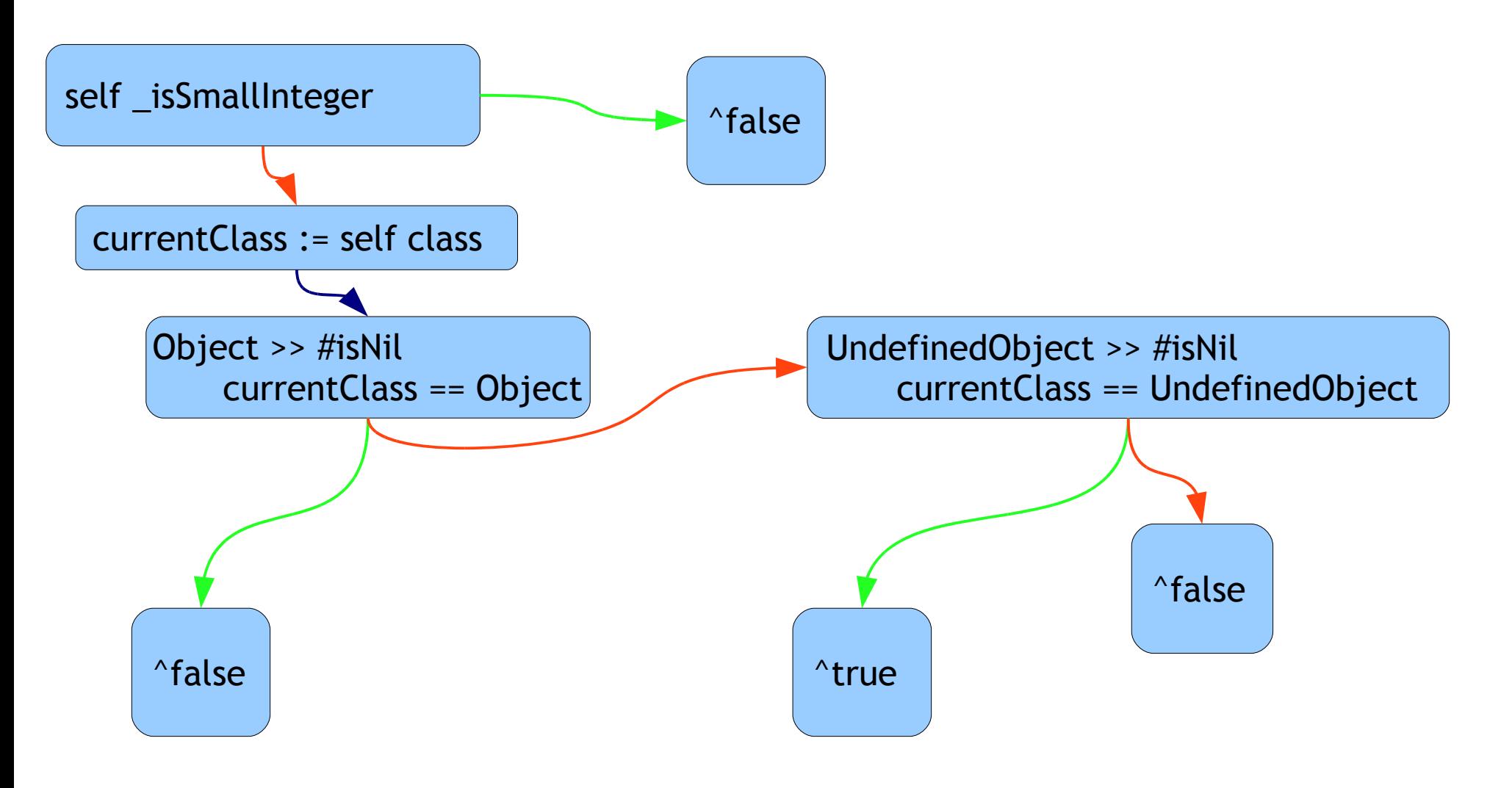

#### Frozen Code: Lookup

**nativizer**

at: #isNil addAll: (Array with: Object with: UndefinedObject);

at: #isNil add: SmallInteger

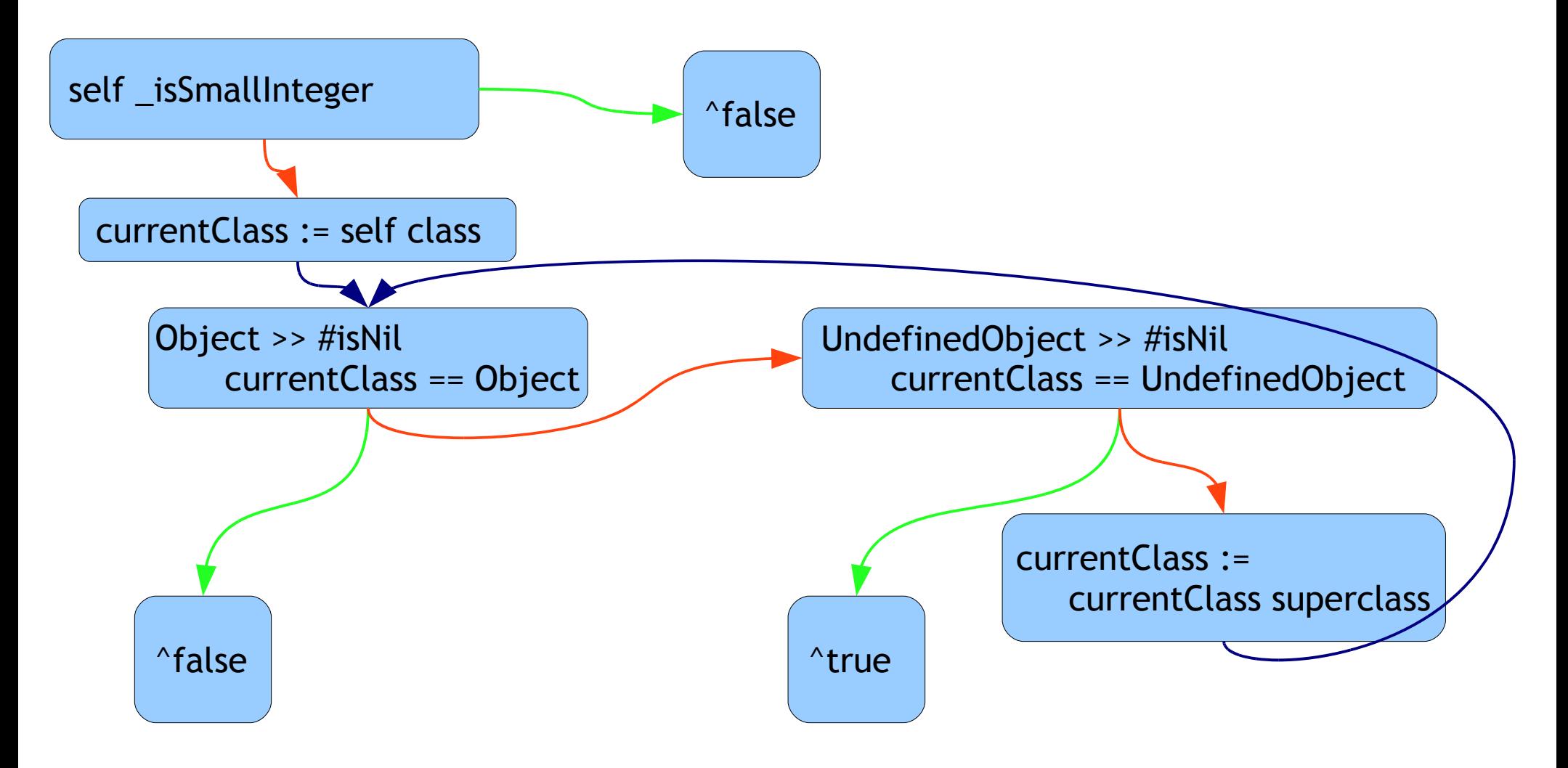

#### .exe generation

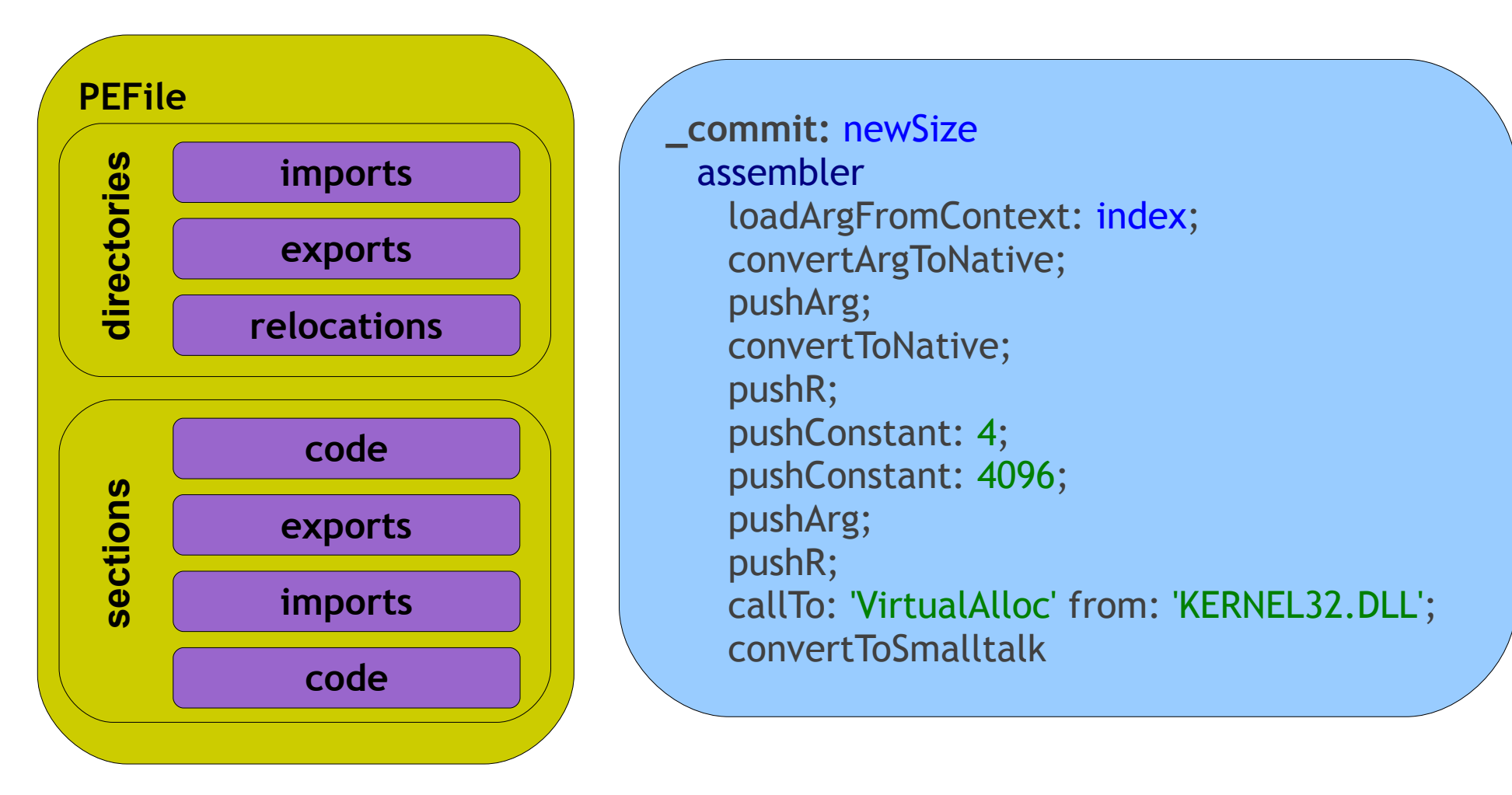

nativizer

addAllMethodsFor:

(Array with: **GenerationalGC** with: **GenerationalGC class** with: **GCSpace**); at: #\_commit: \_primitive: **ExtensionBytecode >> #\_commit**

## **GCSpace**

**Object subclass: #GCSpace InstanceVariableNames: ' contents base nextFree commitLimit reservedLimit ' classVariableNames: '' poolDictionaries: ''**

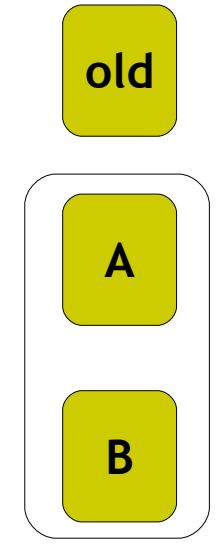

**old includes: anObject**

**to reset**

**from isReferredBy: object**

**old growTo: newLimit**

**moved := to shallowCopy: object**

**from flipWith: to**

**includes: anObject** ^anObject isSmallInteger not and: [anObject \_oop between: self base and: self commitedLimit]

**reset** self nextFree: self base

**Object subclass: #GenerationalGC InstanceVariableNames: ' old from to rememberSet literalsReferences weakContainers ephemerons rescuedEphemerons ' classVariableNames: '' poolDictionaries: ''**

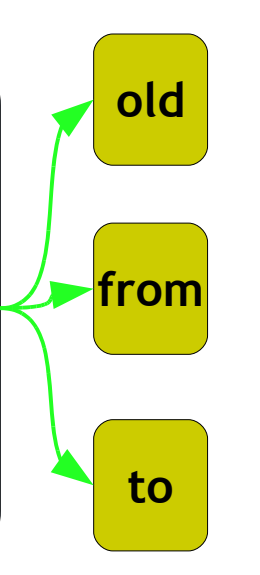

- **flipper purgeRoots**
- **flipper follow: object**
- **flipper moveToOldOrTo: object**
- **flipper fixReferencesOrSetTombstone: weakContainer**
- **flipper addInterrupt**

#### **collect**

self followRoots; walkStack; rescueEphemerons; traverseWeakContainers; flipSpaces

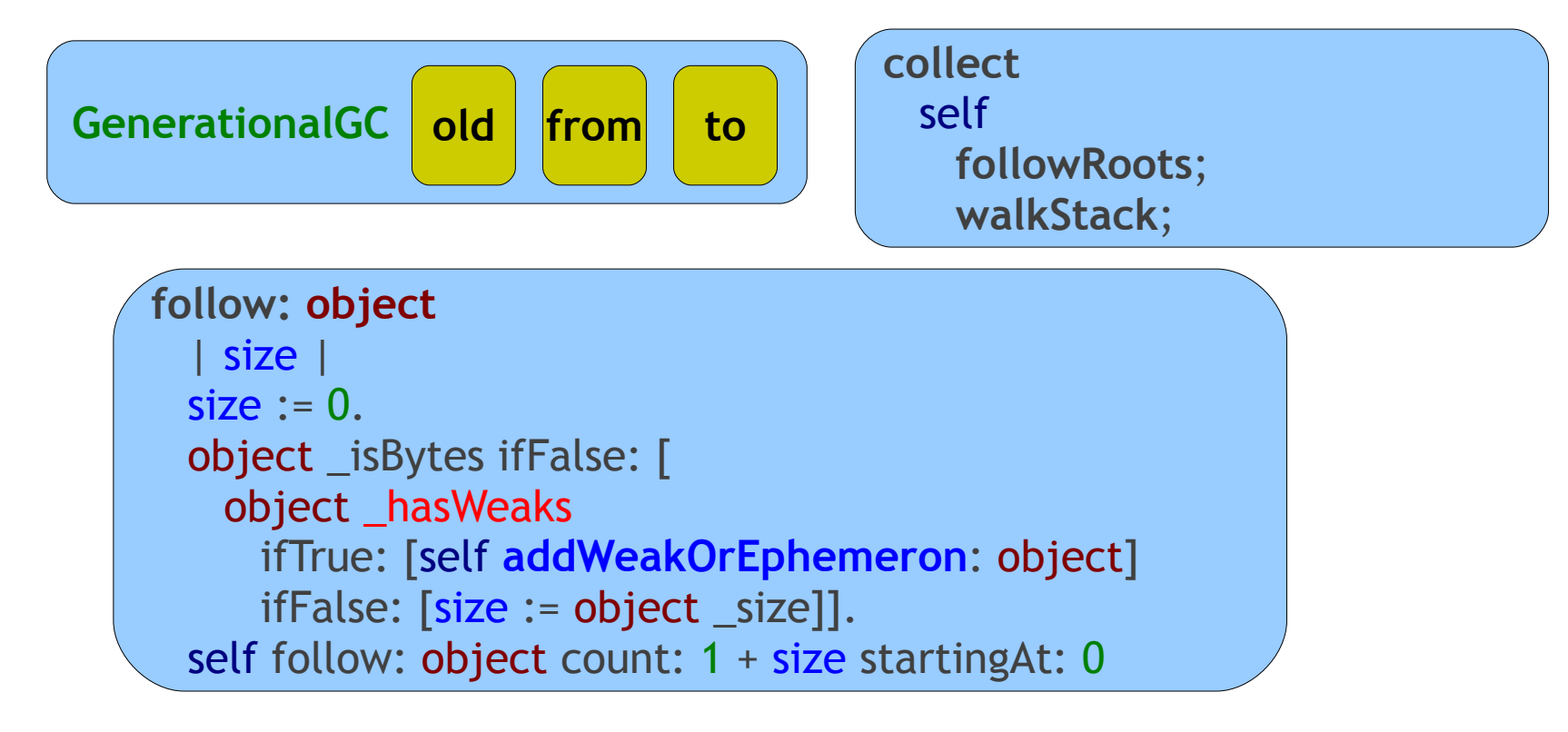

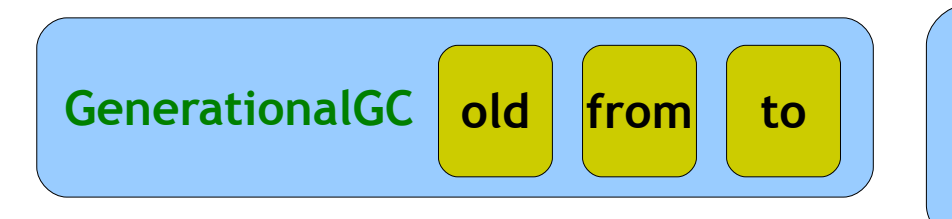

**collect** self **followRoots**; **walkStack**;

```
follow: objects count: size startingAt: base
  | index |
 index := base - 1.size timesRepeat: [| object |
   index := index + 1.
   object := objects _basicAt: index.
   (fromSpace includes: object) ifTrue: [
```
moved := self **moveToOldOrTo:** object. objects \_basicAt: index put: moved. self **follow:** moved]]

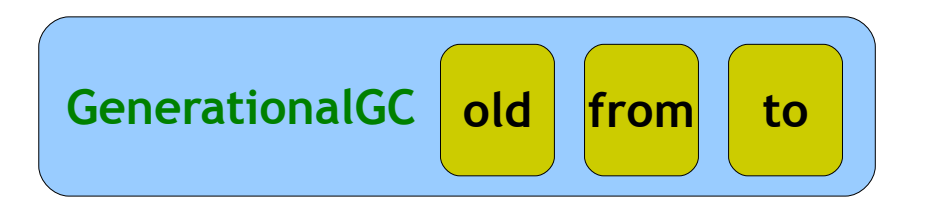

**collect** self **followRoots**; **walkStack**;

```
follow: objects count: size startingAt: base
  | index |
 index := base - 1.size timesRepeat: [| object |
   index := index + 1.
   object := objects _basicAt: index.
   (fromSpace includes: object) ifTrue: [
     object _isProxy
       ifTrue: [objects _basicAt: index put: object _proxee]
       ifFalse: [| moved |
         moved := self moveToOldOrTo: object.
         objects _basicAt: index put: moved.
         self follow: moved]]]
```
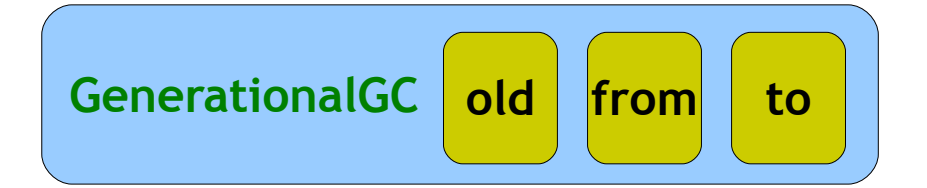

**collect** self

**traverseWeakContainers**

**traverseWeakContainers** weakContainers do: [:weakContainer | self fixReferencesOrSetTombstone: weakContainer] self reset: weakContainers

**fixReferencesOrSetTombstone: weakContainer**

```
| size |
size := weakContainer size.
1 to: size do: [:index | | instance |
 instance := weakContainer basicAt: index.
  (fromSpace includes: instance)
   ifTrue: [| referenceOrThombstone |
     referenceOrThombstone := instance _isProxy
       ifTrue: [instance proxee]
       ifFalse: [residueObject].
     weakContainer _basicAt: index put: referenceOrThombstone]]
```
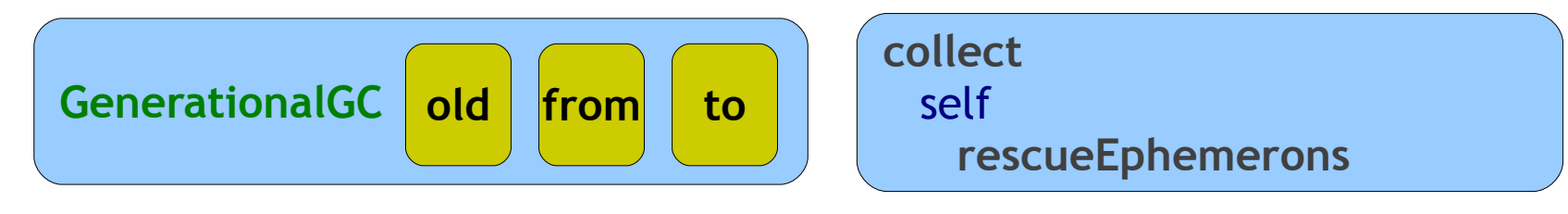

```
rescueEphemerons
  | unknowns rescan |
 unknowns := self localStack.
 rescan := false.
 [ephemerons isEmpty] whileFalse: [
   rescan := self followEphemeronsCollectingIn: unknowns.
   rescan
     ifTrue: [ephemerons addAll: unknowns]
     IfFalse: [
       unknowns do: [:ephemeron | self rescueEphemeron: ephemeron]].
   self reset: unknowns]
```
[Hayes1997] Barry Hayes, *Ephemerons: a new finalization mechanism*

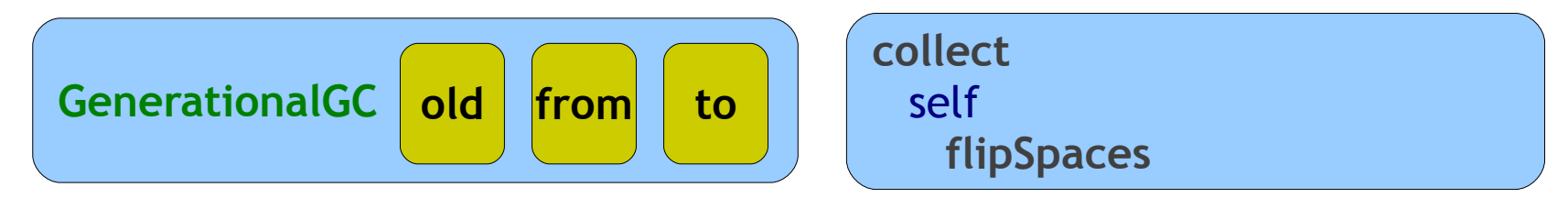

**flipSpaces** fromSpace flipWith: toSpace. toSpace reset.

```
GCSpace >> flipWith: space
  | aux |
 aux := space base.
 space base: self base.
 self base: aux.
```
...

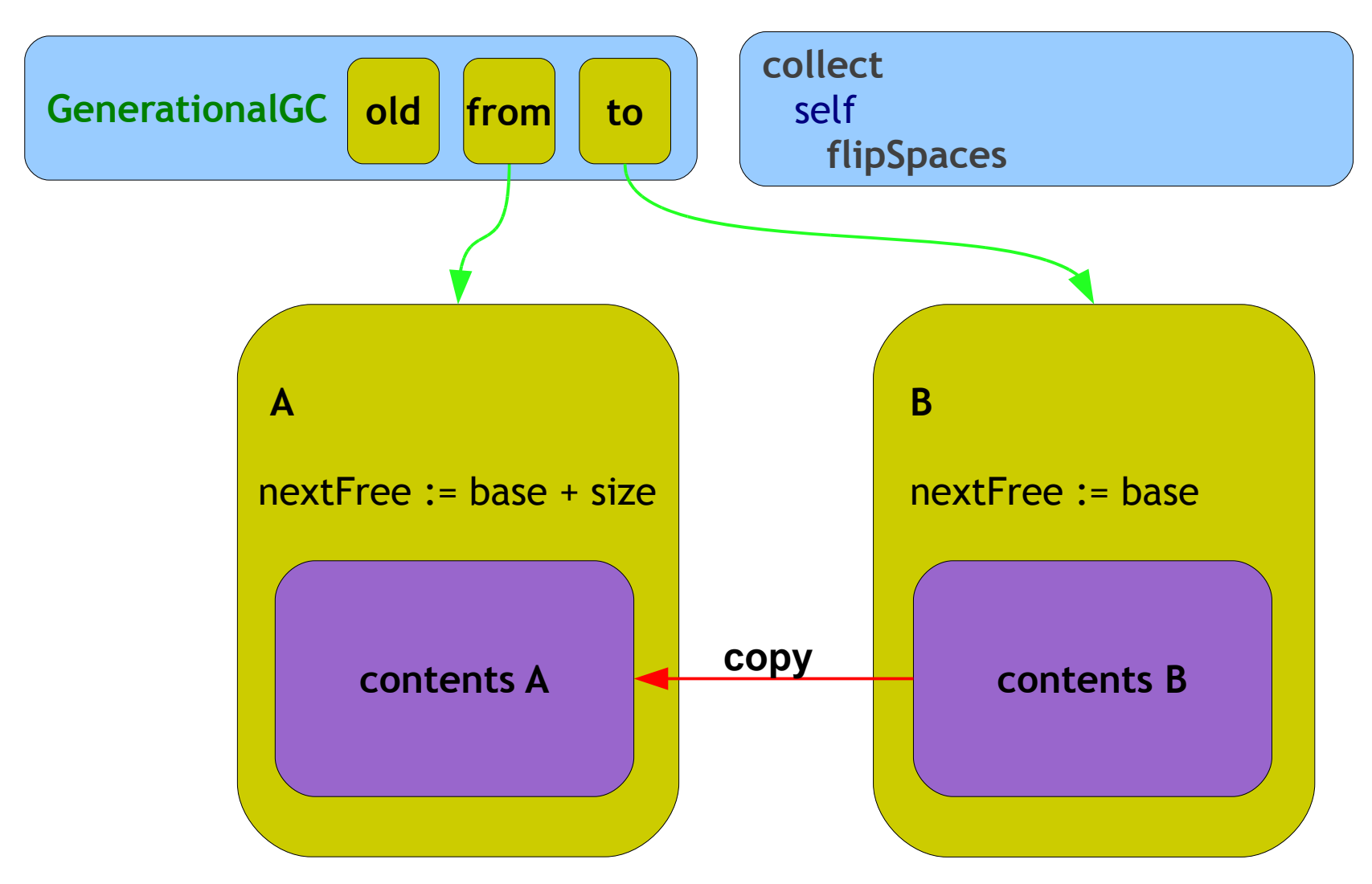

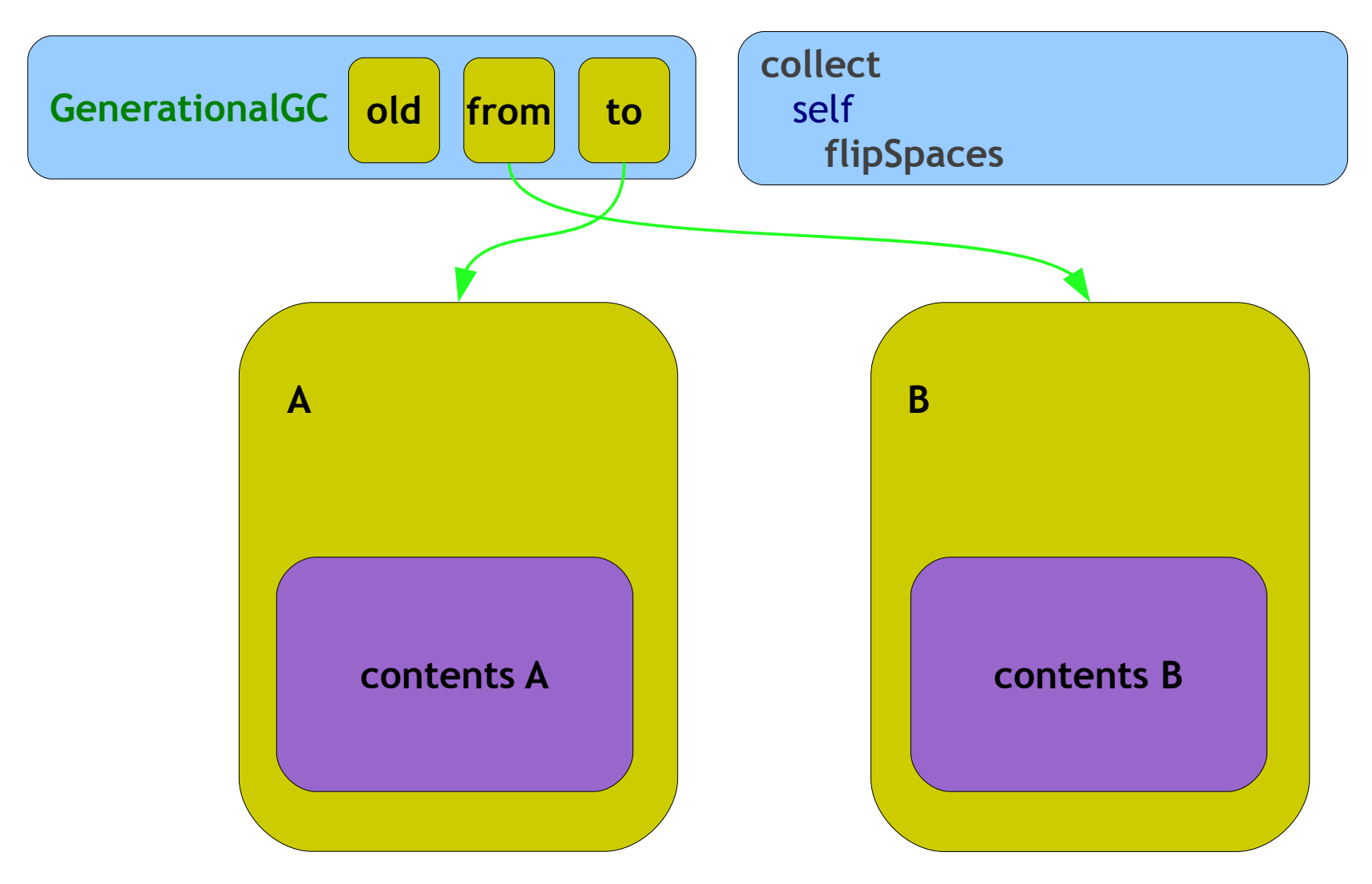

## GenerationalGC: testing

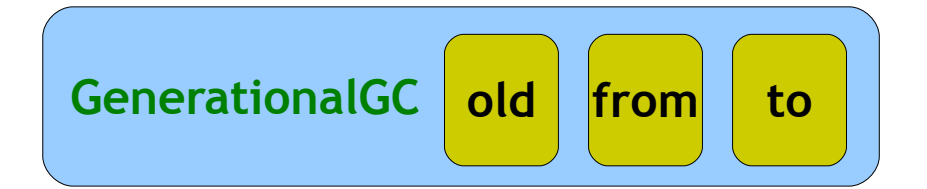

**collect** self **followRoots**

```
testFollowObject
  | flipper from array string byteArray root flipSize currentSize |
  flipper := self defaultFlipper.
  from := flipper fromSpace.
  array := from shallowCopy: (Array new: 3).
  string := from shallowCopy: 'a String' copy.
  from shallowCopy: 'leaked' copy.
  byteArray := from shallowCopy: #[1 2 3] copy.
  array
    at: 1 put: 1;
    at: 2 put: string;
    at: 3 put: byteArray.
  root := Array with: array.
  string := byteArray := array := nil.
  flipper addRoot: root; followRoots.
  flipSize := flipper toSpace nextFree - flipper toSpace base.
  currentSize := flipper fromSpace nextFree - flipper fromSpace base.
  self
    assert: flipSize < currentSize;
    assert: current Size - flip Size = (8 + 'leaked' size round To: 4)
```
# GenerationalGC: testing

#### **testFollowObject**

| flipper from array string byteArray root flipSize currentSize | flipper := self defaultFlipper. from := flipper fromSpace. array := from shallowCopy: (Array new: 3). string := from shallowCopy: 'a String' copy. from shallowCopy: 'leaked' copy. byteArray := from shallowCopy: #[1 2 3] copy.

**testFollowObject** | flipper from array string byteArray root flipSize currentSize | flipper := self defaultFlipper. self **execute:** [:from | array := from shallowCopy: (Array new: 3). string := from shallowCopy: 'a String' copy. from shallowCopy: 'leaked' copy. byteArray := from shallowCopy: #[1 2 3] copy] **proxying:** flipper fromSpace.

#### aDemo

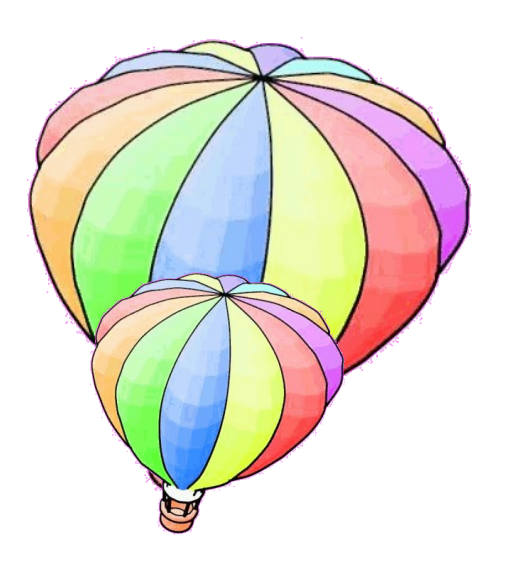

**VMBuilder installGenerational**

#### **copy: object to: space**

| copy |  $counter := counter + 1.$ copy := space shallowCopy: object. object \_proxee: copy. ^copy

#### anotherDemo

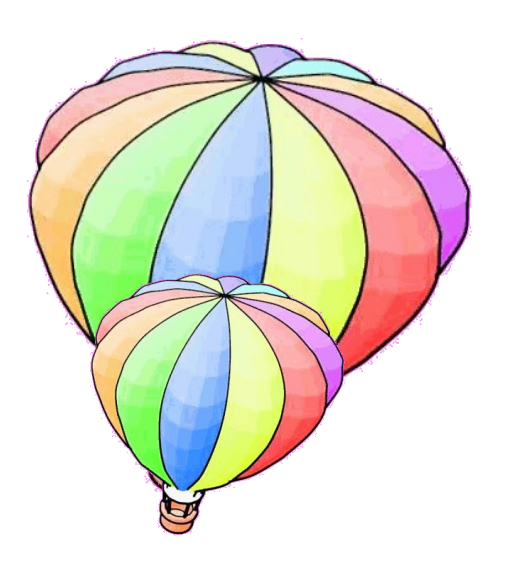

**JIT enableCoverage**

```
setActivatedFlag
   | delta |
   delta := 2 - self prologueSize - (assembler sizeOf: #call:).
   assembler
          loadTempPC;
          pushR;
          loadConstant: 3;
          storeByteIntoTemporary: delta;
          popR
```
## What now?

- Closure for JIT
- Memory Management
	- Mark & Sweep
	- new
	- become:
- Method Lookup (strategies)

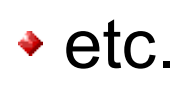

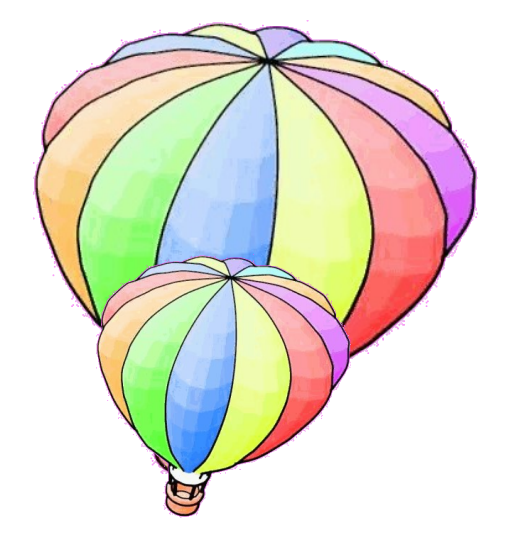

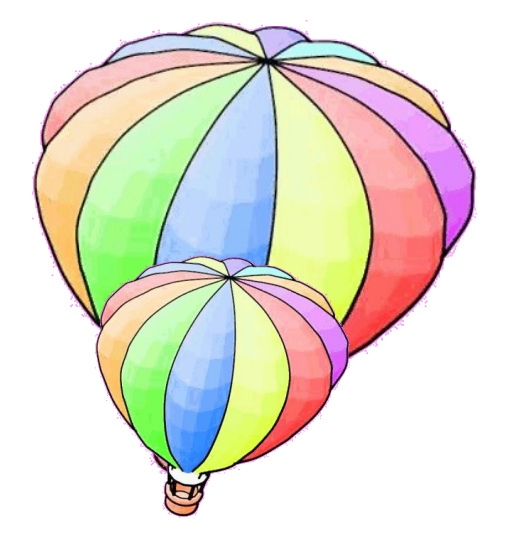

# igracias!